**Adobe Photoshop 2021 (Version 22.4.3) With Keygen [32|64bit] [March-2022]**

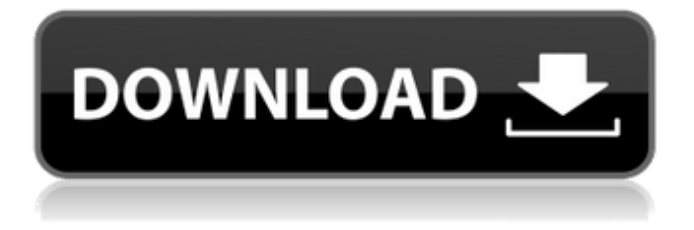

**Adobe Photoshop 2021 (Version 22.4.3) Crack+ Free License Key Free [Win/Mac] [Updated]**

Tip The Photoshop site has large amounts of information, including help for beginners, users, and professionals. A good place to start is at the Photoshop Community site at ` www.photoshop.com/learn/resources/s upport`. ## Creating an Image After you have an image that you want to

work on in Photoshop (or any other program), you need to prepare the image for editing. Your image is placed on a layer in the Layers panel. In the following steps, you add various Photoshop layers to the image. You can also work with multiple layers at once by using the Layer menu. 1. \*\*Open an image you want to work on. Click the New Layer icon at the bottom left of the Layers panel.\*\* The

New Layer dialog box appears, as shown in Figure 7-1. 2. \*\*Choose the topmost\*\* layer \*\*in the Layers panel from the list in the center of the dialog box.\*\* You can use the menus on the right side of the dialog box, or just type the name of the layer. FIGURE 7-1: Choose a layer and click OK to create the layer. 3. \*\*Check the box next to the layer name. Click OK to create the layer\*\*. The New Layer

## dialog box closes.

**Adobe Photoshop 2021 (Version 22.4.3) Activation Code Free (Latest)**

If you're on a computer, you need to have Photoshop and Photoshop Elements both installed in order to use Photoshop Elements to edit your images. What do you need to use Photoshop Elements? Photoshop Elements does not come with the web-

based version of Photoshop, which is included in Photoshop. You need a web browser (such as Safari or Chrome) to use the web-based version of Photoshop. If you are using a Mac, Safari is bundled with the macOS operating system so it's recommended for Internet use. Download Photoshop Elements for Mac Download Photoshop Elements for Windows Download Photoshop Elements for

Linux How do I use Photoshop Elements? To access all the tools and features, press the  $Ctrl + Alt + A$ shortcut. If you'd like to access tutorials, resources, and help, press the  $Ctrl + F11$  shortcut. Use the shortcut box to access your tools and features If you don't see what you're looking for, navigate to the Help menu. How do I edit images? To start, open a new image or open an existing image. Use

- the Image  $>$  Adjustments  $>$
- Brightness/Contrast menu to bring up a dialog box. Use the
- Brightness/Contrast slider to adjust the brightness and contrast of the image. Use the Filters  $>$  Blur  $>$  Gaussian Blur filter to blur an image. To sharpen an image, use the Sharpening filter. Saturate your image. Use the Transfer > Averaging options to use different averaging settings or add a black or

white point adjustment to an image. For different ways to use Photoshop Elements, see Alternative to Photoshop. How do I create images? To create an image, open a new file and press  $Ctrl + N$  (Win XP) or Shift + N (Win Vista). Use the Photoshop Elements Brush to draw a selection. Fill the selection with your photo by pressing  $Alt + A$  (Win XP) or Shift + A (Win Vista). Use the Size/Position

tool to change the size and position of the selection. Use the Shape tools to change the shape of the selection. If you're using a Mac, you'll need to use the Photoshop Elements App icon. Draw a selection of shapes or add curves and lines to it. In the Paint Bucket toolbox, 388ed7b0c7

I've mentioned before in this space that I really like using Google Snippets to generate a web page of search results. It's particularly useful as a one-stop demo tool, and the service has also been used to generate an online recipe box, news report snippets, and a Wordpress snippet. Now, Google's "Google Videos" has a

web page of snippets in different languages. You can use Google's Video search to search for a specific video, and then have Google generate an on-page snippet that shows the result in up to five languages. Check out the examples below. There's no definite information as to how long the snippets will stay on the page, or whether they will be stored somewhere to be reused for a single

search. A note at the bottom of the page says the snippets are cached for 30 days, but I can't see them sitting around for that long. Do they? One of the other neat features of the new page is the option to download a highresolution image of the snippet. If you want to use it on your site, you need to include the URL at the bottom of the snippet page. Wired A snippet will tell you which Google video a URL points

to, and optionally show the URL of the video in five languages -- your choice. If you don't download, it will also show the title and description of the video along with a high-resolution thumbnail. The snippets look pretty good; at least, in the English version. Google's Asian languages, notably Japanese, have a terrible habit of overstressing the text, resulting in a block of unreadable text.Toilets to be

built in new London rail depot WALTHAMSTOW - A new Londonbound service is on the way. Hoovers construction company is building a temporary toilet block in Walthamstow, Leytonstone, Aldgate East and Tower Gateway for the Metropolitan line's east-west service. The office is due to open on Monday (December 10) at 6.15am, the day after the trains start running on the

new service. "The temporary service to allow for the extensive station rebuild works to commence," added DfT. The temporary facility is expected to be open for a minimum of two years, and should be a great benefit to commuters in the area during the construction period. The complete rebuild, including new trains, will

When I go to create a new site, it creates a platform.php and a workspace.php in the root. I wish it would generate a site.php and a workspace.php in the root directory as well. I realize that it has to do with custom code, but when are you going to figure out how to stop creating these extra files for your instances? I

have been with Radiance for one year and I have created about 20 instances that each required a separate site.php, workspace.php, menu.php and so on. I have had a couple of instances with an additional.php file for each site, so now I have site.php, menu.php, workspace.php and so on. We don't want to stop creating the extra files because we would have to create a code change for each install.

Therefore, each instance has their own code. Also, we don't want to go back and fix every instance we have just because the code changed for one instance. Is there something that we can do to prevent the creation of these extra files? Thanks, Matthew Admin Response: I'm sorry you're having this problem. We will investigate. Thanks for the feedback. This has a resemblance to an issue we've seen

before. We seem to have had it happen before, when the Web Platform Installer (WPi) plugin was installed on the server. I'm looking into this now to see if it is related.The present invention relates to an apparatus for counting, sorting and distributing objects, and more particularly, to an apparatus for counting, sorting and distributing foreign or unwanted objects in a controlled fashion or

environment. Unwanted objects are found in an extremely wide variety of contexts, from the ocean, to the air around aircraft, to the water in which ships and submarines operate, to various spaces that house businesses or other items that companies may need to treat, whether they are hazardous or not. A wide variety of objects, including small things, are picked up from one location and

placed in a second location. Often, the receiving space is of irregular or nonrectangular shape. For example, putting a stop on a ship before it sails through an area results in many objects being thrown onto the bow of the ship, including objects that should have been unloaded from the ship before it sails. In many cases, a count is taken of the objects in order to keep track of the number

**System Requirements For Adobe Photoshop 2021 (Version 22.4.3):**

Windows 7/8.1 Memory: 1GB Processor: 2.0 GHz Dual Core Graphics: DirectX 9.0 compatible Audio: 512 MB Network: Broadband Internet connection DirectX: Version 9.0 OS: Windows 7/8.1 Additional Notes: The Ark: Survival Evolved requires Steam to play. You may also like to check out: Hello Survivors!

## Welcome to my most ambitious mod yet, Ark: Survival Evolved! This

<http://topfleamarket.com/?p=29251>

- <https://greenteam-rds.com/photoshop-2022-version-23-0-license-key-free-download-win-mac-2022/> <https://kevinmccarthy.ca/photoshop-cc-2019-download/>
- [https://petersmanjak.com/wp-content/uploads/2022/07/Adobe\\_Photoshop\\_CC\\_2018\\_universal\\_keygen\\_.pdf](https://petersmanjak.com/wp-content/uploads/2022/07/Adobe_Photoshop_CC_2018_universal_keygen_.pdf)
- <http://www.jbdsnet.com/photoshop-2021-version-22-4-2-crack-mega-license-key-2022-new/>

<http://kampungkbpucangsawit.com/?p=3162>

- [http://www.ndvadvisers.com/photoshop-2020-version-21-serial-number-and-product-key-crack-incl-product-key-free](http://www.ndvadvisers.com/photoshop-2020-version-21-serial-number-and-product-key-crack-incl-product-key-free-download-for-windows-march-2022/)[download-for-windows-march-2022/](http://www.ndvadvisers.com/photoshop-2020-version-21-serial-number-and-product-key-crack-incl-product-key-free-download-for-windows-march-2022/)
- [https://socialpirate.org/upload/files/2022/07/ameD8pe6hsKjd35OLMnV\\_05\\_1c62b7d2da742968c5741bb7b8e06484\\_f](https://socialpirate.org/upload/files/2022/07/ameD8pe6hsKjd35OLMnV_05_1c62b7d2da742968c5741bb7b8e06484_file.pdf) [ile.pdf](https://socialpirate.org/upload/files/2022/07/ameD8pe6hsKjd35OLMnV_05_1c62b7d2da742968c5741bb7b8e06484_file.pdf)

<http://www.wellbeingactivity.com/2022/07/05/photoshop-2021-version-22-1-0-free/>

<https://mandarinrecruitment.com/system/files/webform/leatapp14.pdf>

<https://delicatica.ru/2022/07/05/adobe-photoshop-cc-2019-version-20-free/>

<https://www.cakeresume.com/portfolios/photoshop-2021-version-22-3-1-keygen-exe-free>

<http://automationexim.com/photoshop-cs6-full-product-key-download/>

<https://www.karlshamnshamn.se/sites/default/files/webform/jobbansokan/photoshop-cc.pdf>

<https://www.privalite.com/en/system/files/webform/peltdav930.pdf>

<http://yotop.ru/2022/07/05/photoshop-2020-crack-patch-lifetime-activation-code-latest-2022/>

[https://xn--80aagyardii6h.xn--p1ai/adobe-photoshop-cc-2015-version-17-product-key-activator-mac-win](https://xn--80aagyardii6h.xn--p1ai/adobe-photoshop-cc-2015-version-17-product-key-activator-mac-win-updated-2022/)[updated-2022/](https://xn--80aagyardii6h.xn--p1ai/adobe-photoshop-cc-2015-version-17-product-key-activator-mac-win-updated-2022/)

[https://timber-wolf.eu/wp-content/uploads/Photoshop\\_2022\\_Version\\_2341.pdf](https://timber-wolf.eu/wp-content/uploads/Photoshop_2022_Version_2341.pdf)

<https://royalbeyouty.com/2022/07/05/adobe-photoshop-cs4-torrent-x64/>

<https://aliffer.com/wp-content/uploads/2022/07/tilant.pdf>

[https://desifaceup.in/upload/files/2022/07/z8HCgVbaYdya9OUm3Uqb\\_05\\_0386df285fb611a35c3a3f10e040eebc\\_file.](https://desifaceup.in/upload/files/2022/07/z8HCgVbaYdya9OUm3Uqb_05_0386df285fb611a35c3a3f10e040eebc_file.pdf) [pdf](https://desifaceup.in/upload/files/2022/07/z8HCgVbaYdya9OUm3Uqb_05_0386df285fb611a35c3a3f10e040eebc_file.pdf)

<https://www.conceptpartners.lu/content/uploads/2022/07/evanmars.pdf>

[https://tamsencorrick643aw.wixsite.com/alholektpep/post/photoshop-2021-version-22-serial-number-free-download](https://tamsencorrick643aw.wixsite.com/alholektpep/post/photoshop-2021-version-22-serial-number-free-download-x64)[x64](https://tamsencorrick643aw.wixsite.com/alholektpep/post/photoshop-2021-version-22-serial-number-free-download-x64)

<https://lenpolshenrukerb.wixsite.com/riacrochanov/post/adobe-photoshop-express-hack-activation-code-free-latest> [https://bestretucubabeam.wixsite.com/schichanciagrat/post/photoshop-2022-version-23-1-1-crack-keygen-with-](https://bestretucubabeam.wixsite.com/schichanciagrat/post/photoshop-2022-version-23-1-1-crack-keygen-with-serial-number) [serial-number](https://bestretucubabeam.wixsite.com/schichanciagrat/post/photoshop-2022-version-23-1-1-crack-keygen-with-serial-number)

<http://simplygroup.it/?p=8271>

[https://fuckmate.de/upload/files/2022/07/ZAQmyRRMZLHsTzPwl3GG\\_05\\_0386df285fb611a35c3a3f10e040eebc\\_file.](https://fuckmate.de/upload/files/2022/07/ZAQmyRRMZLHsTzPwl3GG_05_0386df285fb611a35c3a3f10e040eebc_file.pdf) [pdf](https://fuckmate.de/upload/files/2022/07/ZAQmyRRMZLHsTzPwl3GG_05_0386df285fb611a35c3a3f10e040eebc_file.pdf)

[https://mahoganyrevue.com/advert/adobe-photoshop-cc-2015-version-16-crack-keygen-with-serial-number-free](https://mahoganyrevue.com/advert/adobe-photoshop-cc-2015-version-16-crack-keygen-with-serial-number-free-x64/) $x64/$ 

<https://serippyshop.com/photoshop-cc-2018-activation-code-with-keygen-for-windows-2022-new/>

[https://blackhawkfasteners.com.au/wp-](https://blackhawkfasteners.com.au/wp-content/uploads/2022/07/Photoshop_CC_Serial_Key__With_Key_Free_Final_2022.pdf)

[content/uploads/2022/07/Photoshop\\_CC\\_Serial\\_Key\\_\\_With\\_Key\\_Free\\_Final\\_2022.pdf](https://blackhawkfasteners.com.au/wp-content/uploads/2022/07/Photoshop_CC_Serial_Key__With_Key_Free_Final_2022.pdf)